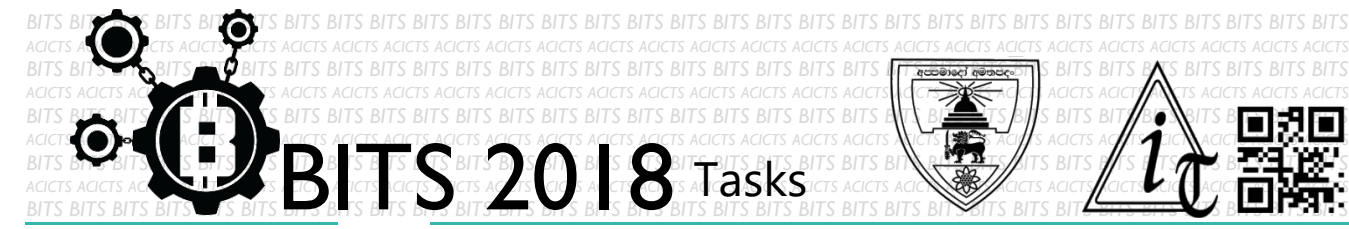

DESIGN [TASK ID - 0007D004]

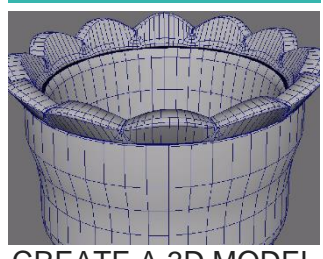

CREATE A 3D MODEL OF A CLAY POT

## For this task, you have to create a 3D model of a clay pot. You can use any 3D designing tool. Your pot might be only a sketch; no issue. Finally,

you must save your project in Google Drive and send us a link of sharing through an email [bits.acicts@gmail.com] using the form in main website. Also send us the GitHub account link (optional). Surf on Google and use BITS-Help page for more help.

**DESCRIPTION**

## **STEPS**

- Make an account on Slack if you haven't. (Optional) [\[https://slack.com/\]](https://slack.com/)
- Design a 2D short animation cartoon.
- Upload it to Google Drive.

## **WORKING WITH US**

If you have any questions related to this. You can ask it on our Slack Group, on our portal [\[portal.acicts.io\]](https://portal.acicts.io/) or visiting ACICTS in the school time. Join our Slack group using the below link or by scanning the QR code below.

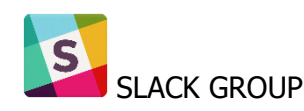

[HTTPS://JOIN.SLACK.COM/T/BITS-](https://join.slack.com/t/bits-acicts/shared_invite/enQtMzQxMzIyMzg2NTk3LWYwOTE3OWQ4ZWZlMDc1OTc3YzcxMTdhM2QxMDUwYzBlMTQ0MjZiMDY0ODU4NTgzY2E2YTY3Y2JjMWJlOTY4MTA)<u>INVITE/ENQTMZQXMZIYMZG2NTK3LWYWOTE3OWQ4ZWZLMDC1OTC3</u><br>XMDLIWY7RI MTO0MJZIMDY0ODU4NTGZY2E2YTY3Y2JJMWJLOTY4MTA **EXAMILIWYZRI MTOOMIZIMDY0ODU4NT** 

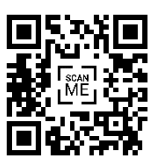

BITS OC cares about the quality, thoroughness, and creativity of every task as well as community involvement. **Most tasks completed DOES NOT equal a winner!**